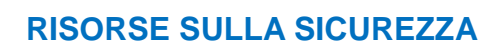

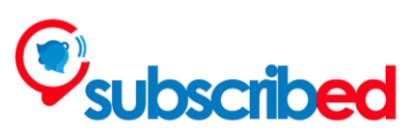

# **Riconoscere contenuti ritoccati o fotoscioppati**

### **Definizione**

Contenuti ritoccati o fotoscioppati consistono in immagini modificate attraverso programmi e filtri che alterano la realtà.

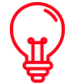

#### **Perchè è importante?**

Riconoscere i contenuti ritoccati o fotoscioppati è importante per i seguenti motivi:

- Per evitare fake news e disinformazione;
- Per evitare di essere fuorviati nei nostri giudizi;

- Per evitare impatti sulla nostra salute mentale legati all'immagine corporea, al catfishing (utilizzo di un profilo con falsa identità), alle frodi e ad altre forme di molestie che coinvolgono contenuti falsificati.

#### **Suggerimenti e trucchetti**

Smetti di cadere nella trappola della perfezione: molte immagini e foto sui social media sono modificate e ciò può portare a forme di depressione, ansia, disforia corporea e disturbi alimentari, soprattutto nelle giovani generazioni.

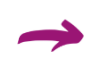

È possibile identificare se una foto è fotoscioppata controllando se lo sfondo è manipolato, se tutto ciò che è nell'immagine è a fuoco, se non ci sono linee o ombre sul viso e se ci sono disegni nell'immagine (fonte: [How to Tell If a Picture Was](https://www.insider.com/how-to-spot-photoshop-2017-12)  [Photoshopped \(insider.com\)\)](https://www.insider.com/how-to-spot-photoshop-2017-12) .

Se i tuoi studenti hanno una bassa autostima o se sei a conoscenza di episodi di bullismo legati all'aspetto, potrebbe essere una buona idea mostrare agli studenti l'importanza della trucco, dell'illuminazione e della posa per creare una foto "perfetta".

## **Risorse e strumenti utili**

Adobe, [Adobe's new AI tool automatically spots Photoshopped faces -](https://www.theverge.com/2019/6/14/18678782/adobe-machine-learning-ai-tool-spot-fake-facial-edits-liquify-manipulations) The Verge, ha creato un prototipo di uno strumento che automaticamente può riconoscere immagini fotoscioppate (in inglese).

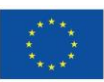

#### **RISORSE SULLA SICUREZZA**

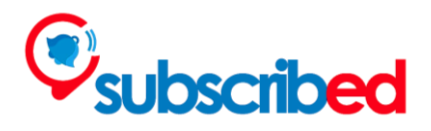

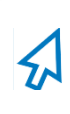

Caitlin Flinn su Business Insider, [How Retouched Photos Impact Our Mental Health,](https://www.businessinsider.com/how-retouched-photos-impact-our-mental-health-2018-3) spiega la relazione tra immagini fotoscioppate e salute mentale (in inglese).

Il sito di Fastweb, [Come capire se una foto è stata photoshoppata -](https://www.fastweb.it/fastweb-plus/digital-magazine/come-capire-foto-photoshoppata/) FASTWEBPLUS, e Salvatore Aranzulla, [Come scoprire foto ritoccate | Salvatore Aranzulla,](https://www.aranzulla.it/come-capire-se-una-foto-e-stata-ritoccata-5641.html) spiegano come scoprire foto ritoccate, ricorrendo anche a delle specifiche app.

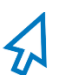

I[nVID project plugin](https://www.invid-project.eu/tools-and-services/invid-verification-plugin) aiuta a scoprire le fake news e a verificare video e immagini.

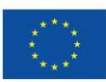